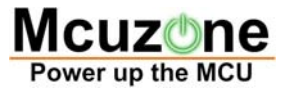

# **AT91SAM7S‐EK softpack 1.5** 代码解读之 **PWM**

## ——基于 **7S64‐DEK Rev2.0** 和 **IAR EWARM5.40**

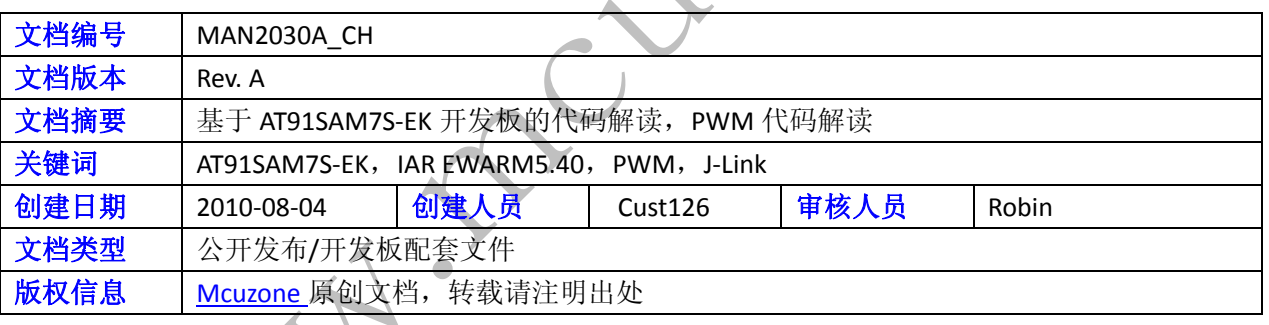

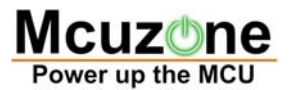

10 rec.com

#### **McuzoneApplication Notes**

#### 更新历史

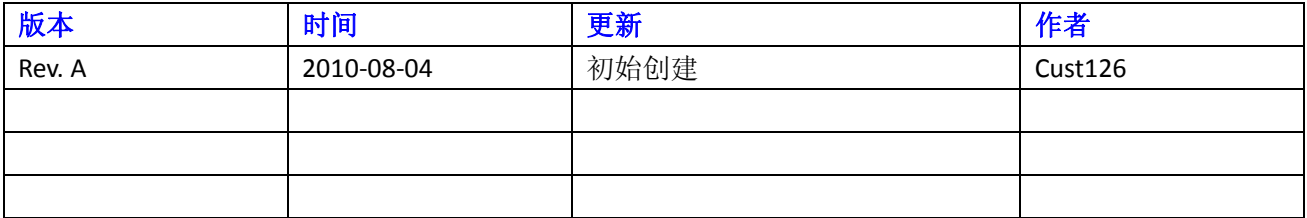

 $\psi$ 

 微控电子 乐微电子

 杭州市登云路 **639** 号 **2B143**  销售 **TEL**:**86‐571‐89908193 13957118045** 支持 **TEL**:**18913989166 13957118045 FAX**:**86‐571‐89908193**

 **www.mcuzone.com www.atarm.com** 

#### **McuzoneApplication Notes**

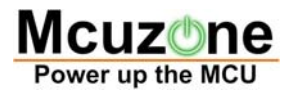

# **1.**概述

本文档以 7S64-DEK 为硬件平台, IAR EWARM 为编译器平台, 使用 J-Link 作为调试工具, 演示并解读 AT91SAM7S64 的 PWM 操作流程。

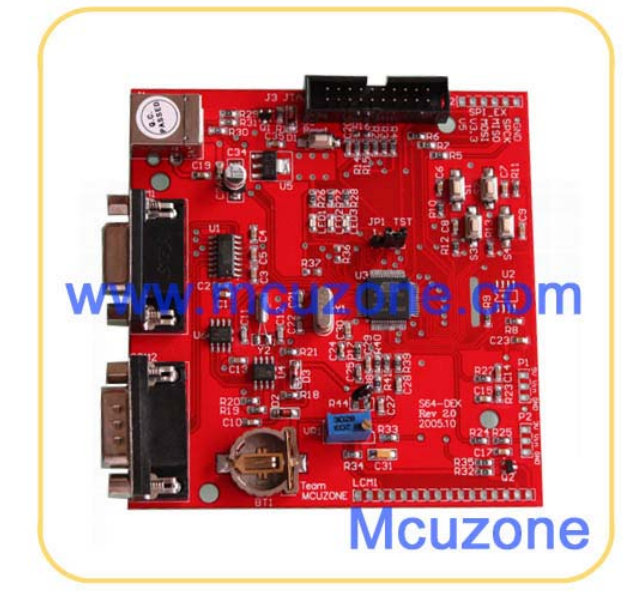

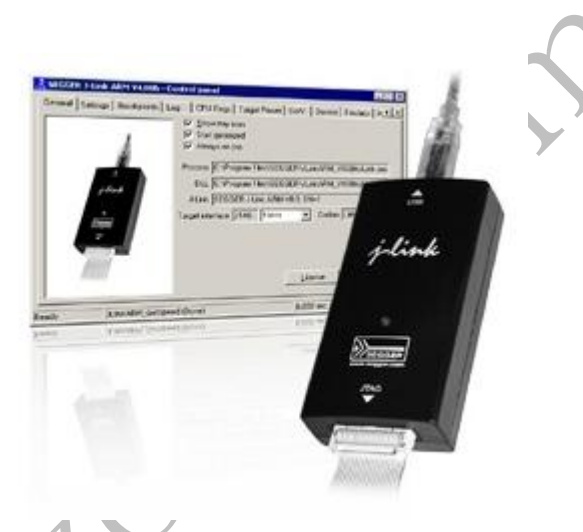

## **2. PWM** 操作

## **2.1 PWM** 操作流程介绍

PWM 宏单元独立控制几个通道。每个通道控制一个输出方波,通过用户可以配置输出波形的周期、占空比、 极性。每个通道选择并使用一个有时钟产生器提供的时钟。时钟发生器提供几个由 PWM 宏单元分频时钟后 得到的时钟。

PWM 控制方框图:

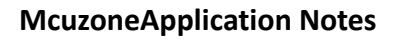

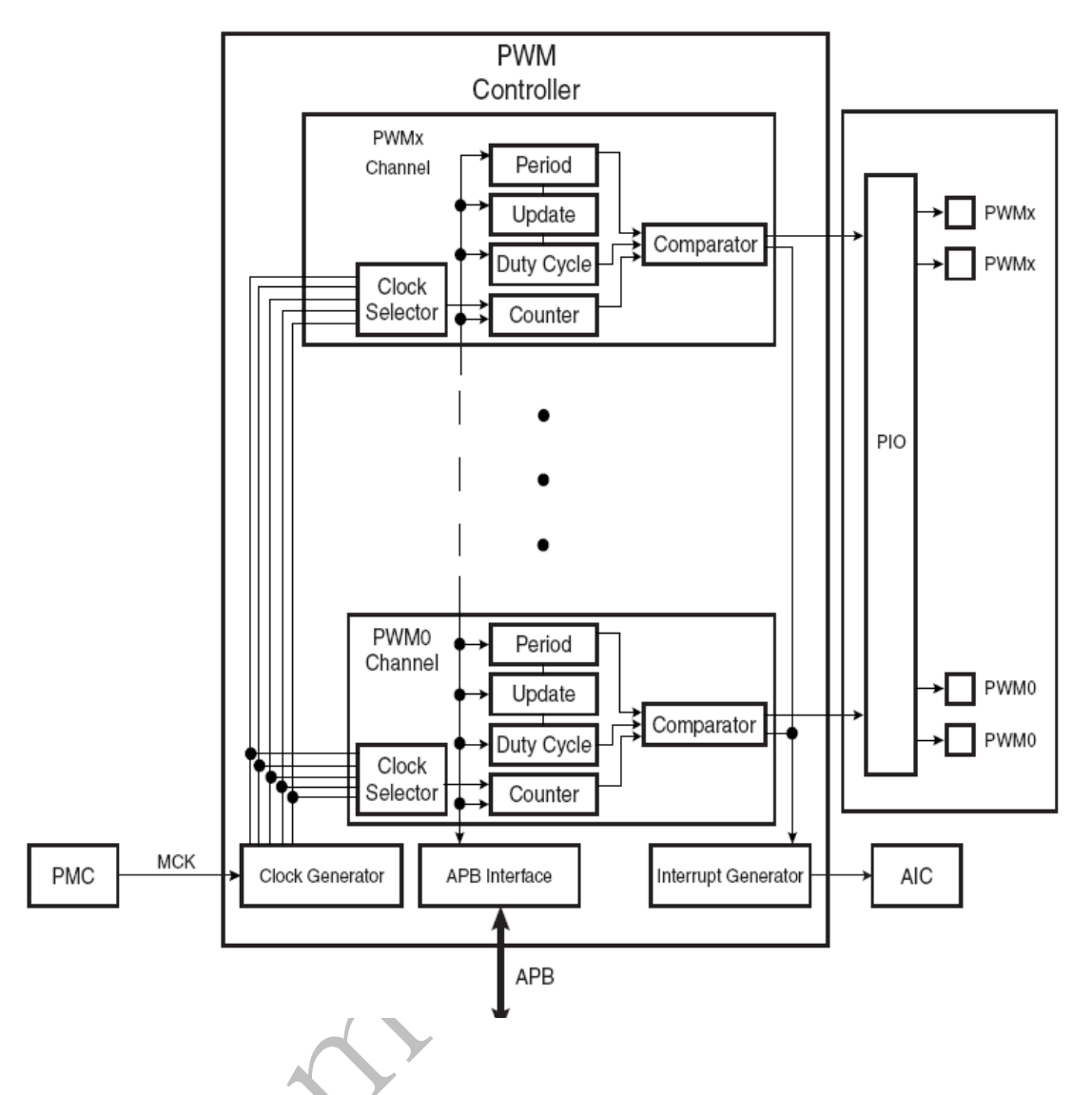

## **2.2 PWM** 操作的目的与功能描述

AT91 softpack 1.5 的 SAM7S‐EK 包内的 basic‐pwm‐project 工程目的主要是帮助初学者熟悉 PWM 在 AT91SAM7S 系列上的用法。功能是使两个 LED 以不同的频率逐渐的亮和灭。

# **2.3** 示例代码

以下代码截取自 AT91 softpack 1.5 的 SAM7S-EK 包内的 basic-pwm-project , 基于 IAR EWARM 平台

```
下面对 basic-adc-project 的主要代码进行注释解读, 首先是 main 函数内容:
int main(void)
```

```
{
```
 PIO\_Configure(pins, PIO\_LISTSIZE(pins)); TRACE\_CONFIGURE(DBGU\_STANDARD, 115200, BOARD\_MCK);

170 **Power up the MCU** 

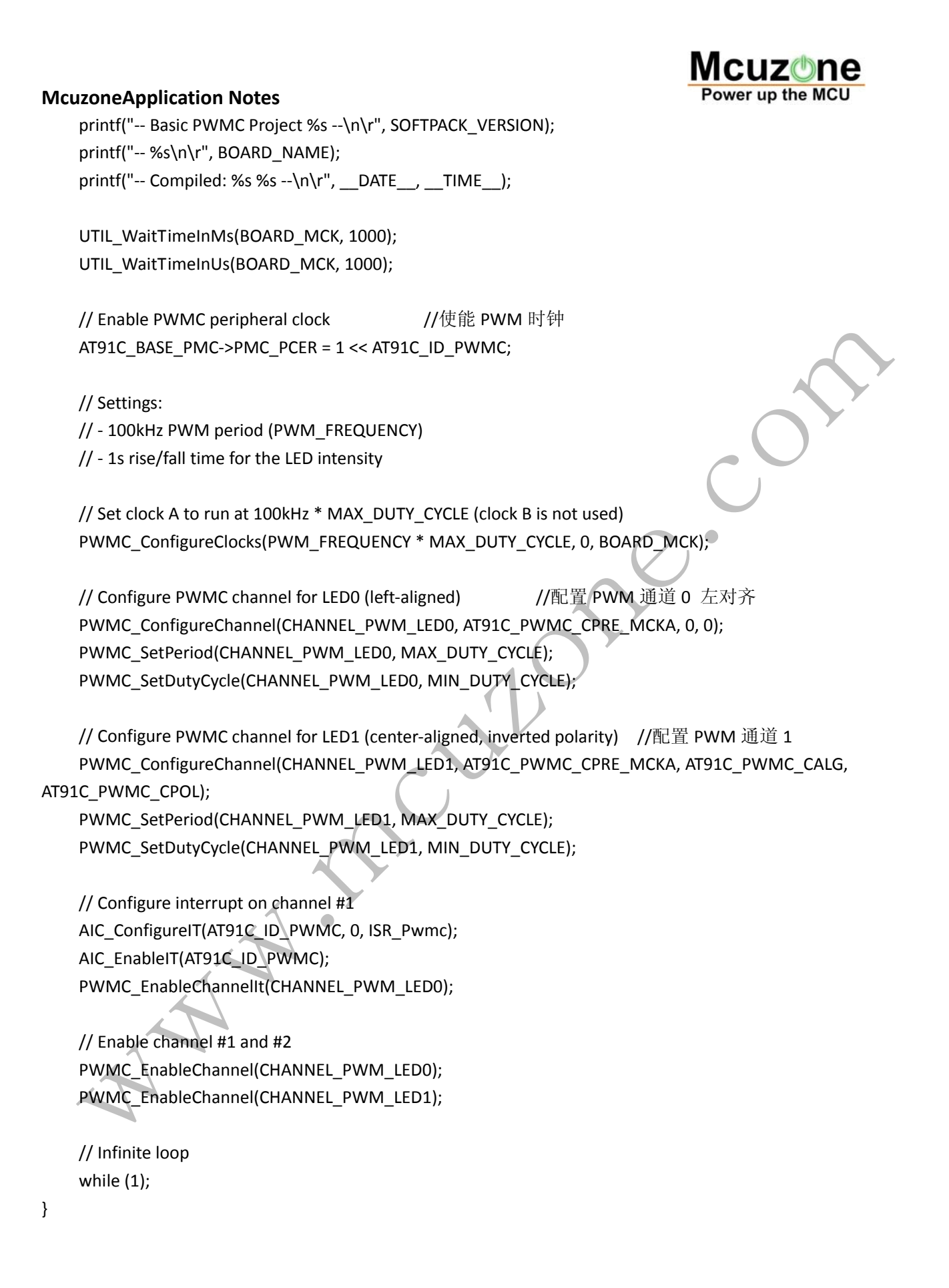

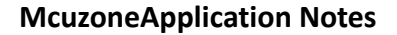

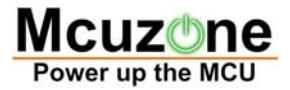

#### **2.3.2** 重要子函数代码注释解读

```
以下是对几个重要的子函数进行分析:
//‐‐‐‐‐‐‐‐‐‐‐‐‐‐‐‐‐‐‐‐‐‐‐‐‐‐‐‐‐‐‐‐‐‐‐‐‐‐‐‐‐‐‐‐‐‐‐‐‐‐‐‐‐‐‐‐‐‐‐‐‐‐‐‐‐‐‐‐‐‐‐‐‐‐‐‐‐‐ 
/// Interrupt handler for the PWM controller. Counts the number of periods and
/// updates the duty cycle after a given number.
//‐‐‐‐‐‐‐‐‐‐‐‐‐‐‐‐‐‐‐‐‐‐‐‐‐‐‐‐‐‐‐‐‐‐‐‐‐‐‐‐‐‐‐‐‐‐‐‐‐‐‐‐‐‐‐‐‐‐‐‐‐‐‐‐‐‐‐‐‐‐‐‐‐‐‐‐‐‐ 
static void ISR_Pwmc(void)
{
          static unsigned int count = 0;
          static unsigned int duty = MIN_DUTY_CYCLE;
     static unsigned char fadeIn = 1;
          // Interrupt on channel #1
     if ((AT91C_BASE_PWMC->PWMC_ISR & AT91C_PWMC_CHID1) == AT91C_PWMC_CHID1) {
                    count++;
                    // Fade in/out
           if (count == (PWM_FREQUENCY / (MAX_DUTY_CYCLE - MIN_DUTY_CYCLE))) {
                              // Fade in
                              if (fadeIn) {
                                        duty++;
                       if (duty == MAX_DUTY_CYCLE) {
                             fadeIn = 0;
                 }
             }
                              // Fade out
                              else {
                                        duty‐‐;
                                        if (duty == MIN_DUTY_CYCLE) {
                             fadeIn = 1;
                 }
             }
                              // Set new duty cycle
                 count = 0;             PWMC_SetDutyCycle(CHANNEL_PWM_LED0, duty);
```
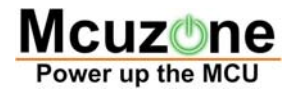

#### **McuzoneApplication Notes**

PWMC\_SetDutyCycle(CHANNEL\_PWM\_LED1, duty); } } }

#### **2.2.3** 运行结果

LED2 R LED3 R -- R M M R LED X R LED X LED X LED X LED X LED X LED X LED X LED X LED X LED X LED X LED X LED X LED X LED X LED X LED X LED X LED X LED X LED X LED X LED X LED X LED X LED X LED X LED X LED X LED X LED X LED